<span id="page-0-0"></span>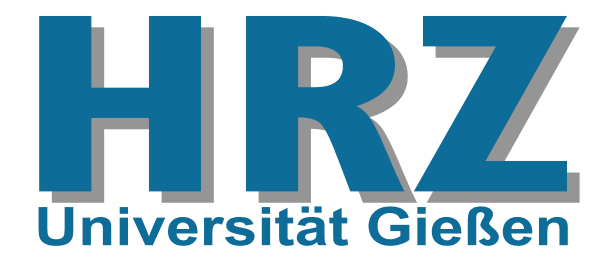

### **Inhalt:**

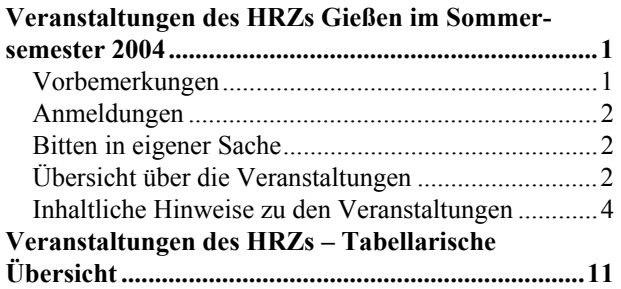

Das Hochschulrechenzentrum (HRZ) ist eine zentrale Einrichtung der Justus-Liebig-Universität, die neben ihren eigentlichen Aufgaben schon immer Veranstaltungen in Form von Vorträgen, Blockkursen und Workshops angeboten hat.

Neben den Workshops herkömmlicher Art bietet das HRZ im Sommersemester 2004 die Veranstaltungen

- *[Erstellen wissenschaftlicher Arbeiten mit WinWord](#page-8-0)*
- *[Publizieren im Web](#page-4-0)*
- *[Erstellen wissenschaftlicher Arbeiten mit LaTeX](#page-6-0)*

mit einem anderen Konzept an, wobei uns die folgenden Überlegungen zu diesem Schritt bewogen haben:

- Anfängerkurse für die drei Gebiete *WinWord*, *HTML* und *LaTeX* sind offenbar nicht mehr gefragt. – Jedenfalls waren seit Jahren die betreffenden Teilnehmerzahlen rückläufig.
- Allerdings gibt es und das zeigen zahlreiche Anfragen und Beratungen – eine Nachfrage nach Unterstützung und Hilfen beim wissenschaftlichen Publizieren.
- Zusätzlich haben unsere Kontakte zu vielen Anwendern, die ihre Abschlussarbeiten anfertigen, gezeigt,
	- ♦ dass die betreffenden Programme oft nicht angemessen benutzt werden,
	- ♦ dass viele Möglichkeiten gar nicht oder falsch eingesetzt werden und
	- ♦ dass dadurch viele zukünftige Wege versperrt bleiben.

In den oben genannten Veranstaltungen wird der Stoff nicht mehr *en bloc* an mehreren unmittelbar aufeinander folgenden Tagen angeboten, sondern semesterbegleitend

## **Veranstaltungen des HRZs Gießen im Sommersemester 2004**

an einem bestimmten Wochentag. Damit hoffen wir einerseits,

- Ihnen mehr Gelegenheit zum Kennenlernen und Üben zu geben und
- andererseits einige spezielle Probleme detaillierter betrachten zu können.

Mit dem gleichen Konzept werden auch die beiden folgenden Veranstaltungen angeboten:

- *[Einführung in das Datenbanksystem MS-Access](#page-3-0)*
- *[Excel \(Tabellenkalkulation und Grafik\)](#page-4-0)*

### **Vorbemerkungen**

- Die Veranstaltungen des HRZs sind offen für alle Studierenden und Mitarbeiter der Justus-Liebig-Universität.
- Für die Teilnahme an den Veranstaltungen wird keine Gebühr erhoben.
- Benutzerkennungen und Passwörter, die in den einzelnen Veranstaltungen speziell für Übungen ausgegeben werden, dürfen nur für die Probleme verwendet werden, mit denen sich die Veranstaltung beschäftigt. Missbrauch führt zur Sperrung der Benutzerkennung und zieht damit alle Teilnehmer in Mitleidenschaft.
- Für einige Veranstaltungen ist eine eigene persönliche Benutzerkennung für unsere UNIX-Rechner sinnvoll bzw. unbedingt notwendig!
- Veranstaltungsort ist das Hochschulrechenzentrum (Heinrich-Buff-Ring 44). Siehe dazu unsere Wegbeschreibung und den Gebäudeplan.
- Die Veranstaltungen beginnen pünktlich (s.t.).
- Kurzfristige Änderungen werden ggf. auch im Internet bekannt gegeben:

[http://www.uni-giessen.de/hrz/](http://www.uni-giessen.de/hrz/workshops/neu.html) [workshops/neu.html](http://www.uni-giessen.de/hrz/workshops/neu.html)

- <span id="page-1-0"></span>• Anmeldungen sind nur dann erforderlich, wenn dies bei der betreffenden Veranstaltung angegeben ist.
- Anmeldungen werden in der Regel **frühestens**  Bezeichnung, **14 Tage vor Beginn einer Veranstaltung** von den Operateuren im Hochschulrechenzentrum entgegengenommen – entweder telefonisch unter der Nummer 99-13013 oder persönlich am Software-Ausgabeschalter (Heinrich-Buff-Ring 44, Raum 62).
- Eine Anmeldung kann auch per Electronic Mail an  $\begin{bmatrix} 1 & 0 & 0 \\ 0 & 0 & 0 \end{bmatrix}$  chenzentrum (Heinrich-Buff-Ring 44), die E-Mail-Adresse

• gegebenenfalls notwendige Voraussetzungen erfolgen. In diesem Fall gilt die Anmeldung nur, wenn sie (per Electronic Mail) positiv beantwortet wird. MS-Access

### **Bitten in eigener Sache**

- Die Ankündigung der Veranstaltungen, die für Anfänger bzw. Noch-Nicht-Benutzer geeignet sind, erreicht vielfach diese Zielgruppe nicht. Weisen Sie daher bitte gegebenenfalls Ihre Kolleginnen, Kollegen und Bekannten auf die Veranstaltungen des HRZs hin. Corel Draw
- Anregungen, Verbesserungsvorschläge, Hinweise und Wünsche nehmen wir natürlich gerne entgegen.

### **Übersicht über die Veranstaltungen**

Am HRZ Gießen werden Veranstaltungen zu folgenden | Fxcel Themenbereichen angeboten:

- [MS-Access](#page-1-0)
- [Corel Draw](#page-1-0)
- **[Excel](#page-1-0)**
- [Internet/WWW/HTML](#page-2-0)
- [LaTeX](#page-2-0)
- **[Multimedia](#page-2-0)**
- **[Netzwerke](#page-2-0)**
- [OpenOffice / StarOffice](#page-2-0)
- [PowerPoint](#page-2-0)
- **SAS** (Statistik)
- [Scanner \(Bilderfassung\)](#page-2-0)

Anmeldungen **•** [SPSS \(Statistik\)](#page-3-0)

### • [Word für Windows \(WinWord\)](#page-3-0)

Für jede Veranstaltung werden in der folgenden Übersicht aufgeführt:

- 
- Titel.
- Kursleiter,
- Datum,
- Uhrzeit und Ort; dabei bedeutet *HRZ*: Hochschulre-
- Notwendigkeit einer [Anmeldung](#page-1-0) und [operat@hrz.uni-giessen.de](mailto:operat@hrz.uni-giessen.de)
	-

W 1 *[Einführung in das Datenbanksystem MS-Access](#page-3-0)* [einschließlich Übungen] Dozent: [Günther Teichmann](mailto:Guenther.Teichmann@hrz.uni-giessen.de) (Vorkenntnisse über Windows 95/98/2000/XP werden vorausgesetzt.) [Anmeldung](#page-1-0) ist erforderlich. jeweils Montag, 15:00-17:00 Uhr, HRZ, Raum 1, Beginn: 26.4.2004

W 2 *[Das Grafikprogramm Corel Draw](#page-3-0)* [einschließlich Übungen] Anmeldung ist erforderlich. Dozent: [Gerd-Michael Sens](mailto:Gerd-Michael.Sens@hrz.uni-giessen.de) 26.7.2004–30.7.2004 8:30–12:00 Uhr HRZ, Raum 226

W 3 *[Excel \(Tabellenkalkulation und Grafik\)](#page-4-0)* Dozent: [Gerd-Michael Sens](mailto:Gerd-Michael.Sens@hrz.uni-giessen.de) (Vorkenntnisse über Windows 95/98/2000/XP werden vorausgesetzt.) [Anmeldung](#page-1-0) ist erforderlich. jeweils Donnerstag, 13:30–15:30 Uhr, HRZ, Raum 1, Beginn: 29.4.2004

> Übungen zu "*[Excel \(Tabellenkalkulation und](#page-4-0)  [Grafik\)](#page-4-0)*" Dozent: [Gerd-Michael Sens](mailto:Gerd-Michael.Sens@hrz.uni-giessen.de) jeweils Donnerstag, 15:30–16:30 Uhr, HRZ, Raum 226, Beginn: 29.4.2004

- W 9 *[Einführung in das Präsentieren mit PowerPoint](#page-7-0)* [einschließlich Übungen] Dozent: [Dirk Schmidt](mailto:Dirk.Schmidt@hrz.uni-giessen.de) [Anmeldung](#page-1-0) ist erforderlich. 6.4.2004–7.4.2004, 08:30-15:30 Uhr HRZ, Raum 226
- W 10 *[Einführung in das Präsentieren mit PowerPoint](#page-7-0)* [einschließlich Übungen] Dozent: [Dirk Schmidt](mailto:Dirk.Schmidt@hrz.uni-giessen.de) [Anmeldung](#page-1-0) ist erforderlich. 22.4.2004–23.4.2004, 08:30-15:30 Uhr HRZ, Raum 226
- W 11 *[Einführung in das Präsentieren mit PowerPoint](#page-7-0)* [einschließlich Übungen] Dozent: [Dirk Schmidt](mailto:Dirk.Schmidt@hrz.uni-giessen.de) [Anmeldung](#page-1-0) ist erforderlich. 15.6.2004–16.6.2004, 08:30-15:30 Uhr HRZ, Raum 226

### SAS (Statistik)

W 12 *[Introduction to the Statistics Package SAS](#page-7-0)* Dozent: [Manfred Hollenhorst](mailto:Manfred.Hollenhorst@hrz.uni-giessen.de) 7.6.2004–9.6.2004, 08:30-11:30 Uhr HRZ, Raum 1

> **Exercises to** *, Introduction to the Statistics [Package SAS](#page-7-0)*["](#page-7-0)  Dozent: [Manfred Hollenhorst](mailto:Manfred.Hollenhorst@hrz.uni-giessen.de) 7.6.2004–9.6.2004, 11:30-13:00 Uhr HRZ, Raum 201

### Scanner (Bilderfassung)

- W 13 *[Bilderfassung mit dem Scanner und Fotografie](#page-8-0)[ren mit der Digitalkamera](#page-8-0)* Dozent: [Hans-Peter Löw](mailto:Hans-Peter.Loew@hrz.uni-giessen.de) [Anmeldung](#page-1-0) ist erforderlich. 4.5.2004, 08:30-12:00 Uhr HRZ, Raum 1
- W 14 *[Bilderfassung mit dem Scanner und Fotografie](#page-8-0)[ren mit der Digitalkamera](#page-8-0)* Dozent: [Hans-Peter Löw](mailto:Hans-Peter.Loew@hrz.uni-giessen.de) [Anmeldung](#page-1-0) ist erforderlich. 1.6.2004, 08:30-12:00 Uhr HRZ, Raum 1

### Internet/WWW/HTML PowerPoint

<span id="page-2-0"></span>W 4 *[Publizieren im WWW](#page-4-0)* Dozenten: [Günter Partosch](mailto:Guenter.Partosch@hrz.uni-giessen.de) (Kenntnisse im Umgang mit einem Browser sowie mit UNIX und FTP sind erwünscht.) [Anmeldung](#page-1-0) ist erforderlich. jeweils Dienstag 13:30-15:00 Uhr HRZ, Raum 1, Beginn: 27.4.2004

### LaTeX

W 5 *[Erstellen wissenschaftlicher Arbeiten mit LaTeX](#page-6-0)* Dozent: [Günter Partosch](mailto:Guenter.Partosch@hrz.uni-giessen.de) [Anmeldung](#page-1-0) ist erforderlich. jeweils Montag, 13:30-15:00 Uhr HRZ, Raum 1, Beginn: 26.4.2004

### Multimedia

W 6 *[Videokonferenzen](#page-6-0)* Dozent: [Kurt Ackermann](mailto:Kurt.Ackermann@hrz.uni-giessen.de) [Anmeldung](#page-1-0) ist erforderlich – mindestens acht Teilnehmer; [Anmeldung](#page-1-0) spätestens bis zum 3.5.2004. 12.5.2004, 08:30-11:00 Uhr HRZ, Raum 1

### Netzwerke

W 7 *[UNIGI-NET: das Datennetz der Universität Gie](#page-6-0)[ßen](#page-6-0)* Dozent: [Kurt Ackermann](mailto:Kurt.Ackermann@hrz.uni-giessen.de) [Anmeldung](#page-1-0) ist erforderlich – mindestens acht Teilnehmer; [Anmeldung](#page-1-0) spätestens bis zum 24.5.2004. 2.6.2004, 08:30-11:00 Uhr HRZ, Raum 1

### OpenOffice / StarOffice

W 8 *[Arbeiten mit OpenOffice 1.1 / StarOffice 7.0](#page-7-0)* [einschließlich Übungen] [Anmeldung](#page-1-0) ist erforderlich. Dozent: [Dirk Schmidt](mailto:Dirk.Schmidt@hrz.uni-giessen.de) 26.7.2004–28.7.2004 09:00–16:00 Uhr HRZ, Raum 201

<span id="page-3-0"></span>W 15 *[Bilderfassung mit dem Scanner und Fotografie](#page-8-0)[ren mit der Digitalkamera](#page-8-0)* Dozent: [Hans-Peter Löw](mailto:Hans-Peter.Loew@hrz.uni-giessen.de) [Anmeldung](#page-1-0) ist erforderlich. 6.7.2004, 08:30-12:00 Uhr HRZ, Raum 1

W 16 *[Einführung in die Statistik mit SPSS](#page-8-0) MS-Access* Dozent: [Manfred Hollenhorst](mailto:Manfred.Hollenhorst@hrz.uni-giessen.de) 14.4.2004–16.4.2004, 08:30–13:00 Uhr HRZ, Raum 1

 Übungen zu "*[Einführung in die Statistik mit](#page-8-0) [SPSS](#page-8-0)*" Dozent: [Manfred Hollenhorst](mailto:Manfred.Hollenhorst@hrz.uni-giessen.de) 14.4.2004–16.4.2004, 14:00–15:30 Uhr HRZ, Raum 14

W 17 *[Einführung in die Benutzung von SPSS](#page-8-0)* Dozent: [Manfred Hollenhorst](mailto:Manfred.Hollenhorst@hrz.uni-giessen.de) 19.7.2004–21.7.2004, 08:30-11:30 Uhr HRZ, Raum 1

> Übungen zu "*[Einführung in die Benutzung von](#page-8-0)  [SPSS](#page-8-0)*" Dozent: [Manfred Hollenhorst](mailto:Manfred.Hollenhorst@hrz.uni-giessen.de) 19.7.2004–21.7.2004, 11:30-13:00 Uhr HRZ, Raum 14

## Word für Windows (WinWord) mularen und Abfragen

• Auswertung der Daten und Berichtserstellung W 18 *Erstellen wissenschaftlicher Arbeiten mit Word [für Windows](#page-8-0)* Dozent: [Günter Partosch](mailto:Guenter.Partosch@hrz.uni-giessen.de) [Anmeldung](#page-1-0) ist erforderlich. jeweils Mittwoch, 13:30-15:00 Uhr HRZ, Raum 1, Beginn: 28.4.2004

 Übungen zu "*[Erstellen wissenschaftlicher Arbei](#page-8-0)[ten mit Word für Windows](#page-8-0)*" Dozent: [Günter Partosch](mailto:Guenter.Partosch@hrz.uni-giessen.de) jeweils Mittwoch, 15:00-16:30 Uhr HRZ, Raum 226, Beginn: 28.4.2004

### **Inhaltliche Hinweise zu den Veranstaltungen**

In der folgenden Übersicht werden für alle Veranstaltungen Erläuterungen gegeben:

# SPSS (Statistik) **W 1:** *Einführung in das Datenbanksystem*

Diese Veranstaltung ist als Vorlesung mit integrierten Übungen konzipiert.

Datenbankverwaltungssysteme (oder kurz: Datenbanksysteme) wurden entwickelt, um dem Anwender die meist aufwändige Verwaltung und Kontrolle von Datenbeständen abzunehmen. Ferner gehören zu einem Datenbanksystem Erfassungs- und Auswertungsprogramme, die die Daten aus der Datenbank extrahieren, zusammenfassen und in geeigneter Form ausdrucken. Das Datenbanksystem *MS-Access* wurde für den PC-Bereich entwickelt und ist eines der MS-Office-Produkte.

Die Veranstaltung "Einführung in das Datenbanksystem *MS-Access*" wird nicht mehr als Blockveranstaltung angeboten, sondern ist als Vorlesung mit integrierten Übungen konzipiert.

Folgende Themen werden behandelt:

- Prinzip einer relationalen Datenbank
- Komponenten von MS-Access
- Erstellen einer Übungsdatenbank mit Erfassungsfor-
- 
- Einführung in die Programmiersprache Access-BASIC/VBA anhand von Beispielprogrammen

Parallel zum Vorlesungsteil wird eine Datenbankanwendung entwickelt, die von Übungsstunde zu Übungsstunde weiter ausgebaut wird. Dabei wird das Ziel verfolgt, eine möglichst abgeschlossene Datenbankanwendung für Übungszwecke zu erstellen.

### **Voraussetzung:**

• Gute Kenntnisse im Umgang mit einem der Betriebssysteme Windows 95/98/NT/2000/XP sind Voraussetzung.

### **W 2:** *Das Grafikprogramm Corel Draw* **+ dazugehörige Übungen**

*Corel Draw* ist ein Programm zur Erstellung einfacher und komplexer Grafiken. Es arbeitet nach dem Prinzip der Vektorgrafik (alle relevanten Teile einer Grafik werden in Form von mathematischen Koordinaten in Matrizen verwaltet), bietet aber auch die Möglichkeit, Bitmap<span id="page-4-0"></span>Grafiken einzufügen und zu bearbeiten. Für die Erstellung der Grafiken stellt Corel Draw eine Fülle von Werkzeugen (z.B. Linien, Ellipsen, Polygone) und Effektmöglichkeiten (z.B. 3D-Darstellung, Hülle, Kontur, Power-Clip) zur Verfügung. Sowohl freie, als auch exakte Zeichnungen sind mit diesem Programm möglich, d.h. Corel Draw bietet auch die Möglichkeit, kleinere technische Zeichnungen zu erstellen. Die fertigen Grafiken können im Bedarfsfall jederzeit in andere Anwendungen (z.B. in Word oder Excel) exportiert werden.

### **Stichworte zum Kursinhalt:**

- Aufbau des CorelDraw-Bildschirms;
- Hilfsmittelpalette;
- Symbolleiste;
- Grundeinstellungen;
- Objekte zeichnen, markieren, löschen, verschieben und kopieren, Größe ändern;
- Farben und Füllungen festlegen;
- Speichern und Öffnen, Drucken;
- Textobjekte (Eingabe, Korrektur, Formatierung);
- Effekte (Konturen, Überblendungen, perspektivische Darstellungen, Linsenfunktion, usw.);
- sonstige Funktionen und Einstellungen

### **Voraussetzungen:**

Kenntnisse im Umgang mit einem der Betriebssysteme Windows 95/98/NT/2000/XP; dazu gehören

- der Umgang mit der Maus (Klicken, Doppelklicken, ..drag and drop").
- der Umgang mit Windows-Fenstern und deren Symbolen (Systemmenüfeld, Symbol zum Verkleinern, Symbol zum Vergrößern),
- einschließlich der Symbole in einem Dialogfeld (Schaltflächen, Kontrollkästchen usw.)

### **W 3:** *Excel (Tabellenkalkulation und Grafik)* **+ dazugehörige Übungen**

Bei *Microsoft Excel* handelt es sich um ein Tabellenkalkulationsprogramm, d.h. es dient in erster Linie zur Erstellung und Bearbeitung von umfangreichen Tabellen. Für Berechnungen bietet das Programm nicht nur die vier Grundrechenarten, sondern eine Fülle fertiger Funktionen aus verschiedenen Bereichen (z.B. Finanzmathematik, Statistik, Matrix). Sollte mal eine gewünschte Funktion nicht zur Verfügung stehen, so können Sie in Excel Ihre eigenen Funktionen erstellen. Darüber hinaus bietet das Produkt eine Reihe von Werkzeugen, mit denen Kalkulationen durchgeführt und Tabellen analysiert werden können (z.B. Mehrfachoperation, Zielwertsu-

che). Daneben bietet das Programm Formatierungsmöglichkeiten um eine Tabelle optisch aufzuwerten und außerdem die Möglichkeit, umfangreiches Zahlenmaterial in Form von Diagrammen darzustellen (2D oder 3D). Excel stellt außerdem einige Werkzeuge für die Verwaltung von Datenmengen bereit, die sonst nur in Datenbankprogrammen (z.B. Access) zu finden sind. Ein Datenaustausch mit anderen Produkten (z.B. Word, Access oder PowerPoint) ist jederzeit möglich.

### **Weitere Eigenschaften:**

- Bedingte Formatierungen
- Automatisches Ausfüllen
- Gültigkeitsprüfung bei der Dateneingabe
- **Gliederung**
- **Funktionsassistent**
- Datenbanken (Filtern, Pivot-Tabellen)

In der Veranstaltung werden die wichtigsten Möglichkeiten von Excel vorgestellt und sollen dann anschließend anhand von Übungen vertieft werden. Neben den Übungsaufgaben werden auch eine Reihe von Kurzinformationen zu bestimmten Teilgebieten von Excel kostenlos an die TeilnehmerInnen ausgeteilt. Weiterhin können auch Handbücher des RRZNs zum Thema *Excel* käuflich im HRZ-Kaufladen erworben werden.

Vorkenntnisse in Windows 95/98/Me/NT/2000/XP sind für diesen Kurs dringend erforderlich (z.B. Umgang mit Disketten, Verwendung des Windows-Explorers, Drucken in den öffentlichen PC-Räumen des HRZs) und werden nicht während der Veranstaltung vermittelt.

### **W 4:** *Publizieren im WWW*

Diese Veranstaltung ist als Vorlesung mit integrierten Übungen konzipiert. Sie richtet sich an alle, die selbst Informationen im WWW anbieten wollen.

### **Voraussetzungen für den Kurs sind:**

- gute Kenntnisse im Umgang mit einem Browser
- Kenntnisse im Umgang mit einem der Betriebssysteme Windows 95/98/NT/2000/XP (z.B. Dateien editieren, löschen, verschieben, umbenennen, kopieren)
- Anfangskenntnisse im Umgang mit UNIX (z.B. Dateien editieren, löschen, verschieben, umbenennen, kopieren, Zugriffsrechte setzen)
- Kenntnisse im Umgang mit FTP (*file transfer protocol*)

### Außerdem benötigen Sie unbedingt eine

• eigene persönliche Benutzerkennung für die HRZ-UNIX-Rechner!

Im Kurs werden zunächst schrittweise die Grundlagen html/aufgabe8/. von HTML (*Hypertext Markup Language*) vorgestellt. Anhand zahlreicher Beispiele wird gezeigt, wie Sie mit Hilfe verschiedener Werkzeuge HTML-Dokumente entwickeln und publizieren können. Siehe auch

[http://www.uni-giessen.de/partosch/](http://www.uni-giessen.de/partosch/html/) PDF erlaubt Hypertextstrukturen, [html/](http://www.uni-giessen.de/partosch/html/).<br> **html**/.<br> **ist weitgehend plattformunabhängig und** 

Aufbauend auf diesen Grundlagen befasst sich die Ver-Autoudend dan diesen Grandiagen berasst sien die Vertrag warm mit kostenlos verfügbaren Hilfsmitteln dar-<br>anstaltung dann auch mit einigen speziellen Themen:

• *Arbeiten mit Cascading Style Sheets (CSS)*: Die frühen HTML-Versionen 1–4 waren zum großen Teil von ursprünglich firmenspezifischen, nicht-standardgerechten Erweiterungen geprägt, die im Wesentlichen nur die Darstellung eines HTML-Dokuments am Bildschirm und weniger die logische Bedeutung seiner Elemente festlegten (z.B. die Elemente font, marquee und blink). Sie entsprechen damit nicht den ursprünglichen Zielen von HTML. In die gleiche Kategorie fallen firmenspezifische Erweiterungen, die nur dann "richtig" dargestellt werden, wenn Sie den "richtigen" Browser verwenden.

Mit den Cascading Style Sheets

- ♦ haben Sie die Möglichkeit, die Präsentation der einzelnen HTML-Elemente normgerecht an zentraler Stelle – auch für mehrere Dokumente – festzulegen.
- ♦ sind die Darstellungsmöglichkeiten gegenüber den bisherigen Methoden (ohne CSS) deutlich erweitert: Viele gewünschte Darstellungseigenschaften lassen sich gar nicht oder nur bedingt mit den herkömmlichen Möglichkeiten realisieren, sondern erst durch Style-Sheets (z.B. Abstände, Einzüge, Ausrichtung, Hintergrund) – und das in einheitlicher Weise für alle Elemente.
- ♦
- ♦ übersichtlicher.
- ♦ wird das Layout Ihrer HTML-Dokumente konsistent; das bedeutet beispielsweise, dass Textteile gleicher Funktion auch gleichartig formatiert werden.
- ♦ haben Sie jetzt eine zentrale Stelle für Layout-Änderungen: Damit können Sie mit relativ geringem Aufwand erreichen, dass Layout-Änderungen aller Textteile, die mit den gleichen Elementen ausgezeichnet wurden, zentral vorgenommen werden können. Wenn Sie separate Style-Sheet-Dateien verwenden, gilt das auch für alle darauf basierenden HTML-Dokumenten.

Siehe auch

# **Zum Inhalt:** [http://www.uni-giessen.de/partosch/](http://www.uni-giessen.de/partosch/html/aufgabe8/)

- *PDF-Dateien im Web*: In der letzten Zeit hat sich PDF (*Portable Document Format*) als das Präsentationsformat für Dokumente schlechthin herauskristallisiert:
	- ♦
	- ♦
	- ♦ gestellt werden.

In der Veranstaltung wird gezeigt, wie Sie PDF-Dokumente erstellen und im Web publizieren können. Siehe dazu auch

[http://www.uni-giessen.de/partosch/](http://www.uni-giessen.de/partosch/pdf/) [pdf/](http://www.uni-giessen.de/partosch/pdf/)

und insbesondere

[http://www.uni-giessen.de/partosch/](http://www.uni-giessen.de/partosch/pdf/Einfuehrung/pdf-einfuehrung.pdf) [pdf/Einfuehrung/pdf-einfuehrung.pdf](http://www.uni-giessen.de/partosch/pdf/Einfuehrung/pdf-einfuehrung.pdf).

• *XML-Dateien im Web*: XML (*Extensible Markup Language*) ist vermutlich das zukünftige plattformund darstellungsunabhängige Archivierungs- und Austauschformat für Web-Dokumente: Ausgehend von einer XML-Darstellung kann ein Dokument mit Hilfe von XSL (*Extensible Style Language*) bzw. spezieller Programme in verschiedene Formate (wie z.B. HTML, PDF, LaTeX) konvertiert werden. In der Veranstaltung wird gezeigt, wie Sie XML-Dokumente erstellen, weiterverarbeiten und im Web darstellen können.

Siehe auch

[http://www.uni-giessen.de/partosch/](http://www.uni-giessen.de/partosch/xml/) [xml/](http://www.uni-giessen.de/partosch/xml/)

und insbesondere

ersparen Sie sich Schreibarbeit. [http://www.uni-giessen.de/partosch/](http://www.uni-giessen.de/partosch/xml/kurs2/xml-intro-all.pdf) werden Ihre HTML-Dokumente kleiner und  $\frac{\text{cm}}{\text{cm}}/\text{kurs2}/\text{cm}$ -intro-all.pdf.

> • *Arbeiten mit Skriptsprachen und ihr Zusammenspiel mit Datenbanken*: In der Veranstaltung werden im wesentlichen PHP und MySQL vorgestellt: PHP (*PHP: Hypertext Preprocessor*) ist eine Skriptsprache zur Erzeugung dynamischer und interaktiver Web-Dokumente; MySQL ist eine relationale Datenbank-Software, die u.a. von PHP-Skripten aufgerufen werden kann.

Siehe auch "*Einführung in PHP und MySQL*" ([http://www.uni-giessen.de/~g004/](http://www.uni-giessen.de/~g004/php/startseite.htm) [php/startseite.htm](http://www.uni-giessen.de/~g004/php/startseite.htm) ).

### <span id="page-6-0"></span>**W 5** *Erstellen wissenschaftlicher Arbeiten mit LaTeX*

Diese Veranstaltung ist als Vorlesung mit integrierten Ubungen konzipiert.<br>
Ubungen konzipiert.

Wenn Sie beabsichtigen, eine wissenschaftliche Ab- $\begin{bmatrix} \frac{\text{HULD}:\text{/}}{\text{TeV/kurse/\text{.}}} \end{bmatrix}$ schlussarbeit zu schreiben, so ist *TeX* (insbesondere mit seinen beiden Ausprägungen *LaTeX* und *ConTeXt*) eine attraktive Alternative zu WinWord:

- Dokumente, die hohen typographischen Anforderungen genügen, werden immer benötigt. – Und TeX erfüllt diese Qualitätsansprüche.
- TeX kann qualitativ hochwertige auch interaktive **Anmerkungen:**
- TeX ist fehlerfrei und läuft nahezu stabil. Kurzanleitung
- TeX läuft auf Wunsch batch-artig ab und kann her-<br>[TeX/kurse/LaTeX-kurz/l2kurz.pdf](http://www.uni-giessen.de/partosch/TeX/kurse/LaTeX-kurz/l2kurz.pdf)) vorragend in Tool-Ketten eingesetzt werden.
- TeX ist schnell und kann auch sehr große Dokumen- verwendet. te fehlerfrei aufbereiten. • Eine [Anmeldung](#page-1-0) ist erforderlich.
- Die Darstellung mathematischer Formeln in TeX ist unübertroffen gut. **W 6:** *Videokonferenzen*
- 
- TeX ist weitgehend plattform- und herstellerunab- media und Netzwerkkonferenzen interessieren.
- TeX ist kostenlos.
- Es gibt eine Vielzahl von Makropaketen, Styles und Modulen. Somit werden beinahe alle Anwendungs-

### **Zum Inhalt:**

In der Veranstaltung wird in der Hauptsache die Ausprägung *LaTeX* vorgestellt:

• Einführung in die grundlegenden Konzepte von TeX/LaTeX; siehe dazu

[http://www.uni-giessen.de/partosch/](http://www.uni-giessen.de/partosch/TeX/kurse/Einfuehrung/) [TeX/kurse/Einfuehrung/](http://www.uni-giessen.de/partosch/TeX/kurse/Einfuehrung/);

- Pakete und Dokumentenarten in LaTeX;
- praktische Vorgehensweise beim Erstellen, Testen und Drucken von LaTeX-Dokumenten;
- Schriftarten und Schriftgrößen, Schriftauszeichnungen;
- inhaltliche Strukturierung des Dokuments durch Kapitel, Verzeichnisse, usw.; siehe dazu auch

[http://www.uni-giessen.de/partosch/](http://www.uni-giessen.de/partosch/TeX/kurse/template/) [TeX/kurse/template/](http://www.uni-giessen.de/partosch/TeX/kurse/template/);

- Tabellen und Fließobjekte;
- Listen, Fußnoten, Querverweise, Bibliographien, mathematische Formeln;
- interaktive Textelemente:
- Erstellen interaktiver PDF-Dateien

[http://www.uni-giessen.de/partosch/](http://www.uni-giessen.de/partosch/TeX/kurse/)

### Aber auch *ConTeXt* kommt nicht zu kurz: dazu

[http://www.uni-giessen.de/partosch/](http://www.uni-giessen.de/partosch/TeX/ConTeXt-LaTeX/ConTeXt-LaTeX-all.pdf) [TeX/ConTeXt-LaTeX/](http://www.uni-giessen.de/partosch/TeX/ConTeXt-LaTeX/ConTeXt-LaTeX-all.pdf) [ConTeXt-LaTeX-all.pdf](http://www.uni-giessen.de/partosch/TeX/ConTeXt-LaTeX/ConTeXt-LaTeX-all.pdf).

PDF-Dateien erzeugen. • Als LaTeX-Kursunterlage wird zunächst die LaTeX-

([http://www.uni-giessen.de/partosch/](http://www.uni-giessen.de/partosch/TeX/kurse/LaTeX-kurz/l2kurz.pdf)

• Trennungen durch TeX sind gut. Dieser Workshop ist für alle gedacht, die sich für Multi-

hängig. Nach einer kurzen theoretischen Einführung in das Thema (*Was ist IP-Multicast? Was ist MBONE?*) werden die zur audiovisuellen Kommunikation im *MBONE* notwendigen Programme und deren Bedienung vorgestellt:

wünsche abgedeckt. Dazu gehören *SDR* zur Sitzungssteuerung (Was will ich empfangen oder senden?), *RAT* für die Audiosteuerung (empfangen und senden) sowie *VIC* für die Videosteuerung (empfangen und – in Verbindung mit einer Videokamera – auch senden).

> Danach wird ein Beispiel für eine echte Konferenz vorgestellt. Hier kommen zusätzlich ein Whiteboard (zur gemeinsamen Bearbeitung von Zeichnungen) und ein Netz-Text-Editor (zum gemeinsamen Editieren von Textdateien) zum Einsatz.

> Die Teilnehmer des Workshops können sich so ein eigenes Bild von den vorhandenen Möglichkeiten und ihren Voraussetzungen machen sowie die erreichbare Qualität aus eigener Anschauung beurteilen.

# **W 7:** *UNIGI-NET: das Datennetz der Universität*

Dieser Workshop ist gedacht für die DV-Verantwortlichen der Fachbereiche und Institute sowie generell für alle Nutzer des Datennetzes.

Im Kurs wird die Struktur des Datennetzes mit seinen Verkabelungsarten (Lichtwellenleiter, Twisted-Pair-Kabel, Koaxkabel) und den Zugangsprotokollen (Ethernet, <span id="page-7-0"></span>Switched-Ethernet, Fast-Ethernet, ATM) erläutert. Insbesondere die Anschlussmöglichkeiten werden detailliert behandelt.

Daran anschließend werden zusammen mit den Teilnehmern der zukünftige Anschlussbedarf und die Realisierungsmöglichkeiten dazu besprochen. Die Ergebnisse dieser Überlegungen werden dann in die weiteren Planungen für den Netzausbau einfließen.

### **W 8: Arbeiten mit OpenOffice.org 1.1 / StarOffice 7.0**

Der Kurs wendet sich an Teilnehmer, die schon einmal mindestens eine Zeile Text an einem Computer eingegeben haben, und nun die wichtigsten Funktionen der Textverarbeitung und der Tabellenkalkulation in *OpenOffice.org 1.1* (kurz OOo) oder der kommerziellen Variante *StarOffice 7.0* erlernen wollen.

OOo erfreut sich wachsender Beliebtheit, da es als vollwertige Bürolösung und MS-Office-Ersatz kostenlos als Opensource-Software auf unterschiedlichen Plattformen, insbesondere allen MS-Windows-Betriebssystemen und Linux, zur Verfügung steht.

Voraussetzungen für die Teilnahme am Kurs sind Kenntnisse in der Bedienung einer grafischen Benutzeroberfläche mit der Maus – zum Beispiel Windows oder KDE – und die Eingabe von Text über die Tastatur, wobei Kenntnisse im 10-Finger-Schreibsystem nicht nötig sind.

### **Kursinhalt:**

• erster Tag: Entstehung, Einsatz und Installation von OOo, grundlegende Benutzerführung und Bildschirmaufbau

Textverarbeitung: Eingabe und Bearbeiten von Text in OOo, harte Formatierungen, Rechtschreibprüfung, Text- und Absatzformatierungen, Fußnoten, Tabellen, Feldfunktionen, Formulare, Dokumentvorlagen

• zweiter Tag: Textverarbeitung: weiche Formatierungen, Absatzvorlagen, inhaltliche Strukturierung von Dokumenten durch Kapitel und Verzeichnisse, Import und Export von und nach MS Office, Erstellen von HTML-Seiten und PDF-Dokumenten

Tabellenkalkulation: Dateneingabe und -formatierung

• dritter Tag: Tabellenkalkulation: Tabellen sortieren, einfache statistische Funktionen, grundlegende Rechenoperationen

Einführung in das Erstellen von Zeichnungen und Präsentationen mit OOo, Import und Export von MS PowerPoint-Dateien; Verwendung von Tabellen, Grafiken, Folien in der Textverarbeitung.

Lernziel ist das selbständige Erstellen längerer Text-Dokumente, die selbst erstellte Folien, Zeichnungen und

Tabellen enthalten, diese in automatisierten Verzeichnissen auflisten und schließlich gedruckt bzw. als PDF-Dokument gespeichert werden.

Der Kurs findet in Raum 226 des HRZs statt und ist auf 20 Teilnehmer beschränkt.

### **W 9:** *Einführung in das Präsentieren mit PowerPoint*

### **W 10:** *Einführung in das Präsentieren mit PowerPoint*

### **W 11:** *Einführung in das Präsentieren mit PowerPoint*

*PowerPoint* ist eine Entwicklung von Microsoft und Bestandteil des MS-Office-Pakets. PowerPoint dient der Erstellung von Präsentationen. Diese werden meist in Form von Folien für Tageslichtschreiber (Overhead-Projektoren) oder direkt auf Video-Beamer ausgegeben; andere Ausgabeformen sind Dias und Internet-Übertragungen.

Die Behandlung aller Möglichkeiten von MS-Power-Point würde den Umfang der Veranstaltung sprengen. Dieser Kurs gibt eine Einführung in das Erstellen von Präsentationen, wie sie im universitären Alltag häufig benötigt werden:

- erster Tag: Elemente des PowerPoint-Bildschirms; Erstellen von Präsentationen mit Folienlayouts; Texteingabe; Zeichen- und Absatzformatierungen; Bildschirmwiedergabe; Drucken von Folien; Speichern von Präsentationen; Verwendung von Präsentations-Layouts (Designs)
- zweiter Tag: Zeichnen in MS-PowerPoint; Einfügen von Grafiken und Bildern; Gestaltung von Folien und Präsentationen (Designs/Entwurfvorlagen); Einfügen von Daten aus anderen Anwendungen; Grundlagen der Diagramm-Erstellung; Bildschirmpräsentationen optimieren

Der Kurs orientiert sich am RRZN-Buch "*[PowerPoint 2000 – Grundlagen](http://www.rrzn.uni-hannover.de/Dokumentation/Handbuecher/PowerPoint2000.html)*", das in der Computer-Beratung des HRZs (Raum 17; Mo–Fr, 9–15 Uhr) für 5,50 EUR erworben werden kann.

Der Kurs findet in Raum 226 des HRZs statt und ist auf 15 Teilnehmer beschränkt. Eine [Anmeldung](#page-1-0) ist erforderlich.

### **W 12:** *Introduction to the Statistics Package SAS* **+ exercises**

The statistics package *SAS* (Statistical Analysis System) offers many more statistics procedures than the standard package SPSS does. The additional features comprise time series with variable time steps, structural equations modelling, and analysis of variance with random effects. A new graphical user interface named Enterprise Guide is available.

<span id="page-8-0"></span>The workshop introduces you to operating SAS, especially data input, frequency counts and analysis of variance. Which of the statistics procedures are treated depends on the wishes of the audience.

# W 13: *Bilderfassung mit dem Scanner und* ten behandelt.

### **W 14:** *Bilderfassung mit dem Scanner und Fotografieren mit der Digitalkamera*

# **W 15:** *Bilderfassung mit dem Scanner und*

Ziel dieses Workshops ist die Erzeugung von Bilddateien, die in eigenen Publikationen, Postern und Web-Seiten Verwendung finden können. Dazu beschäftigten wir uns in diesem Workshop mit zwei Themenschwerpunkten:

- Zum einen soll er eine Übersicht über die hard- und software-technischen Möglichkeiten geben, die am HRZ zur Abtastung und Verarbeitung von Zeichnungen, Fotos und Bildern mit Hilfe von Scannern zur Verfügung stehen.
- Der zweite Schwerpunkt beschäftigt sich intensiv mit dem prinzipiellen Aufbau und dem Umgang von Digitalkameras. Dabei werden die ausleihbaren Kameras des HRZs vorgestellt und ihre Anwendungsmöglichkeiten erläutert.

Im Workshop werden – im wesentlichen durch Vorführungen am Gerät – die Steuerprogramme für die Scanner und das Programm *Picture Publisher* (ein Bildbearbeitungsprogramm für Fotos) behandelt. Zusätzlich sollen auch die Möglichkeiten zum Scannen von Dias und Röntgenbildern usw. gezeigt werden. Daran schließt sich die Erläuterung der Foto-Druckmöglichkeiten an.

### **Anmerkungen:**

- Dieser Workshop ist für alle obligatorisch, die die oben genannten Möglichkeiten des HRZs nutzen wollen. • Am 2. Tag werden Mittelwertsvergleiche (t-Test, Va-
- Die Teilnehmerzahl ist aus räumlichen Gründen auf acht Personen begrenzt.
- Für die Teilnahme ist eine **Anmeldung** erforderlich.

## **+ dazugehörige Übungen**

Im Rahmen einer Landeslizenz steht das Statistikpaket *SPSS für Windows* in den PC-Räumen des HRZs zur Verfügung. Es kann auch an Institute, Mitarbeiter(innen) und Studierende der Justus-Liebig-Universität Gießen weiter gegeben werden.

In diesem Kurs werden die statistischen Verfahren vorgestellt, die in SPSS verwendet werden.

- Am 1. Tag des Workshops werden Dateneingabe und deskriptive Statistik (letztere auch mathematisch) sowie grundlegende Aussagen über Wahrscheinlichkei-
- **Fotografieren mit der Digitalkamera •** Am 2. Tag folgen Kreuztabellen und zugehörige Tests. Hier wird auch allgemein auf die Methode des statistischen Testens eingegangen. Für die Auswertung von Fragebögen reichen die Kenntnisse aus den ersten beiden Tagen im Allgemeinen aus.
- *Fotografieren mit der Digitalkamera* Am 3. Tag werden Mittelwertsvergleiche zwischen zwei unabhängigen bzw. abhängigen Stichproben, insbesondere der t-Test und der Mediantest bzw. der Vorzeichen-Test sowie Kriterien für die Auswahl dieser Tests besprochen.
	- Am 4. Tag werden die einfaktorielle Varianzanalyse und die lineare Regressionsanalyse behandelt.
	- Am 5. Tag wird die mehrfaktorielle Varianzanalyse (auch mit Messwiederholungen) zur Auswertung komplexer Experimente besprochen.

### **W 17:** *Einführung in die Benutzung von SPSS* **+ dazugehörige Übungen**

Im Rahmen einer Landeslizenz steht das Statistikpaket *SPSS für Windows* in den PC-Räumen des HRZs zur Verfügung. Es kann auch an Institute, Mitarbeiter(innen) und Studierende der Justus-Liebig-Universität Gießen weiter gegeben werden.

Sie müssen den Workshop nur solange besuchen, bis alle für Ihre Auswertungen benötigten Themen behandelt sind. Der Workshop kann keine Statistik-Vorlesung ersetzen.

- Am 1. Tag des Workshops werden Dateneingabe, Grafik und Häufigkeitsauswertungen behandelt; dabei wird insbesondere auf die Auswertung von Fragebögen eingegangen.
- rianzanalyse und nichtparametrische Tests) zur einfaktoriellen Auswertung experimenteller Daten sowie die Regressionsanalyse besprochen.
- Am 3. Tag wird die mehrfaktorielle Varianzanalyse (auch mit Messwiederholungen) zur Auswertung komplexer Experimente behandelt. **W 16:** *Einführung in die Statistik mit SPSS*

### **W 18:** *Erstellen wissenschaftlicher Arbeiten mit Word für Windows* **+ dazugehörige Übungen**

Der weitaus größte Teil aller wissenschaftlichen Abschlussarbeiten an der Justus-Liebig-Universität wird mit *Word für Windows* (WinWord) erstellt.

WinWord besitzt zahlreiche Funktionen, deren vollständige Behandlung den Rahmen dieser Veranstaltung sprengen würde. Deshalb wird das Hauptaugenmerk dieser Veranstaltung auf solche Dinge gelegt, die beim Erstellen wissenschaftlicher Arbeiten anfallen:

- Grundlagen: Elemente des WinWord-Bildschirms; einfache Texterfassung und Textkorrektur; einfache Zeichenformatierungen über Menüs, Tastenkombinationen oder Formatierungsleiste; einfache Absatzformatierungen über Menüs, Tastenkombinationen oder Formatierungsleiste; Seiten-Layout; einige einfache Tastenkombinationen; geschütztes Leerzeichen und geschützter Bindestrich;
- erweiterte Grundlagen: Konfigurieren von WinWord; notwendige Schritte bei der vollständigen Bearbeitung eines WinWord-Dokuments (Erfassen des Textes, nachträgliche Textänderungen, Rechtschreibkontrolle, Seiten-Layout, Proportionalschriften, Zeilenabstand, Formatierung von Überschriften, Texthervorhebungen, hängende Absätze, Kontrolle des Zeilenumbruchs, Seitenumbruch, Kopfzeile, Speichern);
- praktische Vorgehensweise beim Erstellen, Überarbeiten und Drucken von WinWord-Dokumenten;
- Entwickeln und Anwenden von Formatvorlagen;
- Arbeiten mit der Gliederungsansicht;
- inhaltliche Strukturierung des Dokuments durch Kapitel, Verzeichnisse, usw.;
- Erstellen von Inhaltsverzeichnissen;
- Erstellen von Tabellen mit Hilfe von Tabulatoren; Tabellen mit dem eigentlichen Tabellenbefehl; Tabellenverzeichnis;
- Abbildungen und Abbildungsverzeichnis;
- Arbeiten mit Fußnoten;
- Ouerverweise;
- interaktive Textelemente (z.B. Verweise auf E-Mail-Adressen bzw. andere Dokumente im Web, Querverweise);
- Erstellen einer (interaktiven) PDF-Datei aus einem WinWord-Dokument;
- Schlagwortverzeichnis;
- Einführung in das Arbeiten mit Dokumentvorlagen;
- **Textbausteine**

Siehe auch

[http://www.uni-giessen.de/partosch/](http://www.uni-giessen.de/partosch/WinWord-Kurs/Office2000/) [WinWord-Kurs/Office2000/](http://www.uni-giessen.de/partosch/WinWord-Kurs/Office2000/).

### **Anmerkungen:**

- Eine [Anmeldung](#page-1-0) ist erforderlich.
- Kenntnisse über Windows 95/98/NT/2000/XP sind *unbedingt empfehlenswert*.
- Als Kursunterlage wird das RRZN-Buch "*[Word 2002 – Grundlagen](http://www.rrzn.uni-hannover.de/Dokumentation/Handbuecher/Word2002.html)*" bzw. "*[Word 2002 –](http://www.rrzn.uni-hannover.de/Dokumentation/Handbuecher/Word2002_F.html) [Fortgeschrittene Anwendungen](http://www.rrzn.uni-hannover.de/Dokumentation/Handbuecher/Word2002_F.html)*" benutzt (erhältlich in der Computer-Beratung des HRZs (Raum 17; Mo– Fr, 9–15 Uhr).

# <span id="page-10-0"></span>**Veranstaltungen des HRZs – Tabellarische Übersicht**

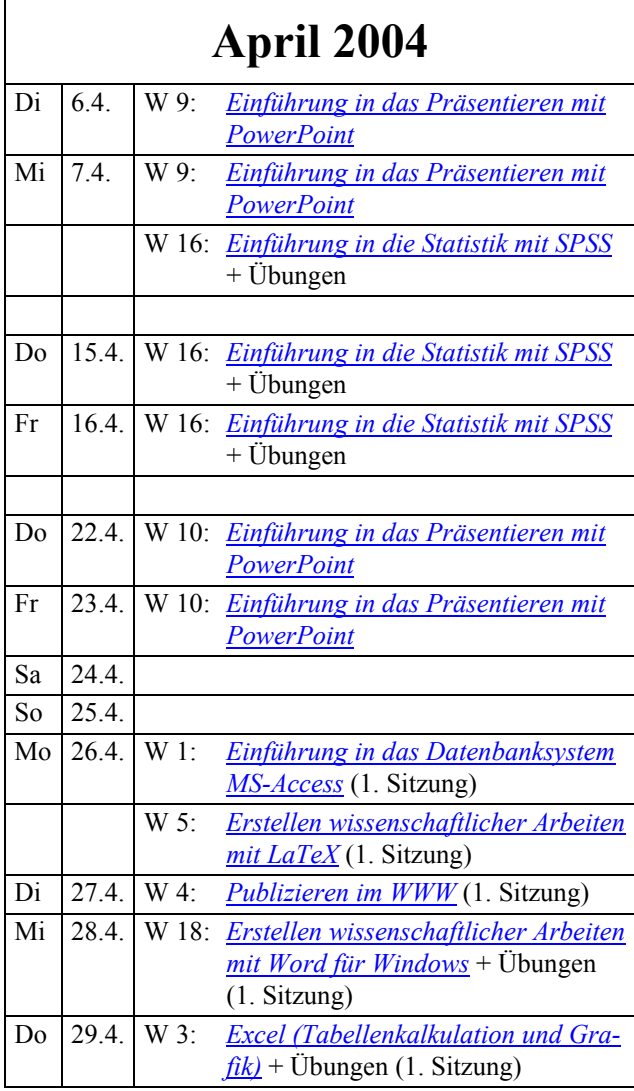

## **Mai 2004**

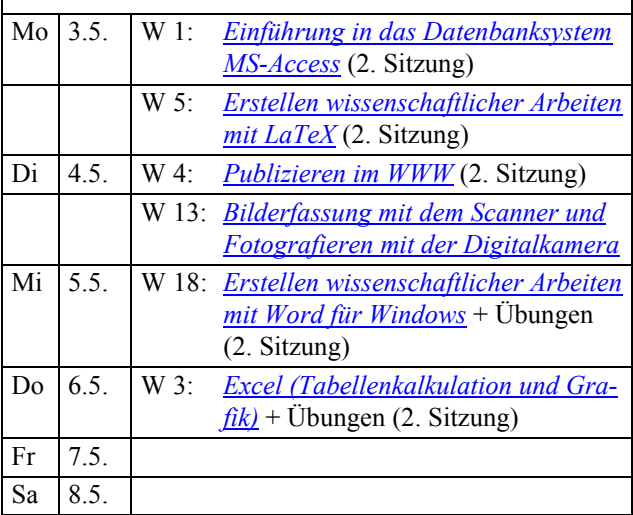

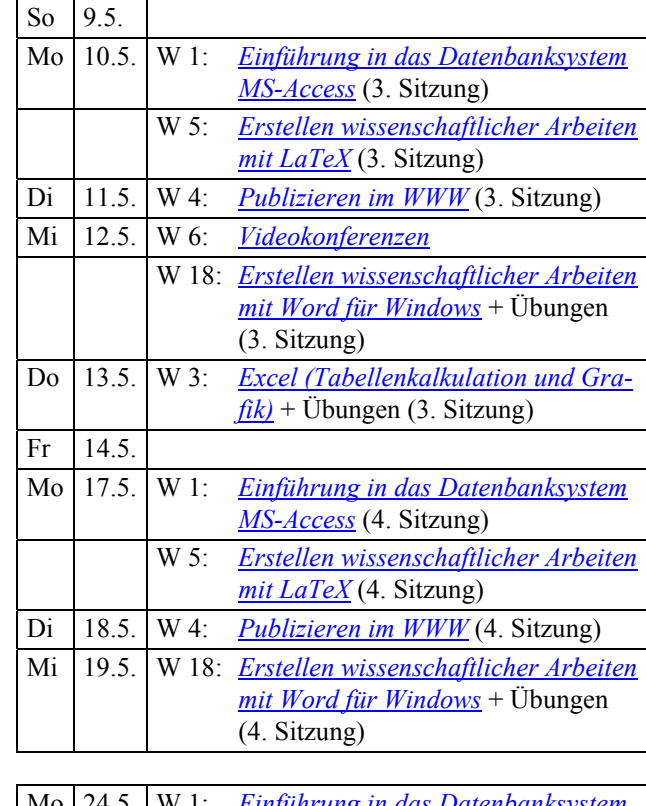

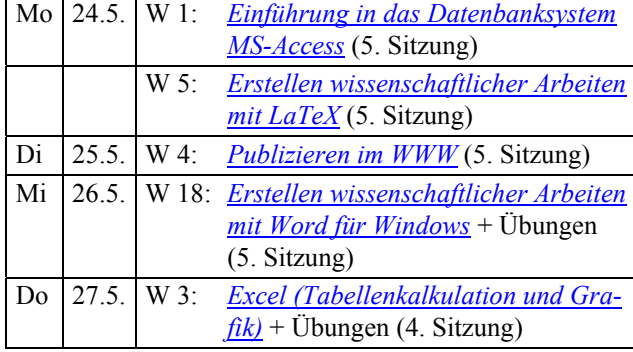

## **Juni 2004**

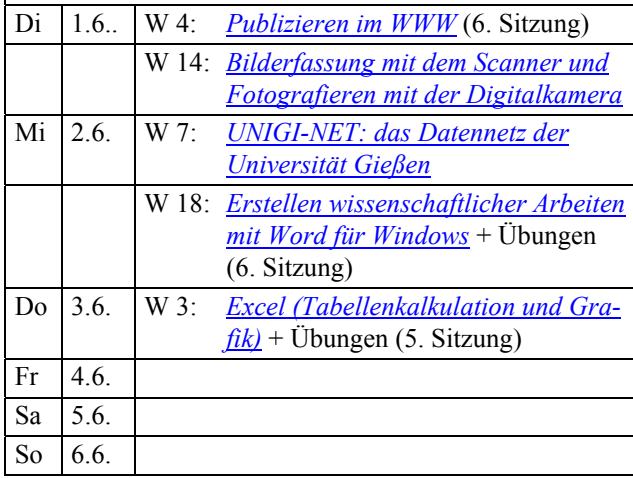

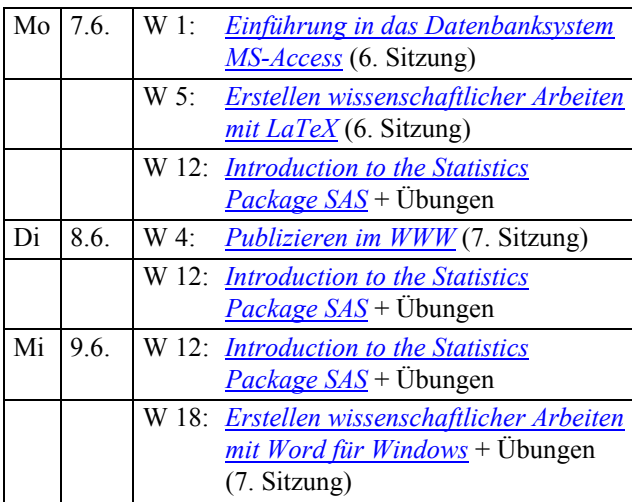

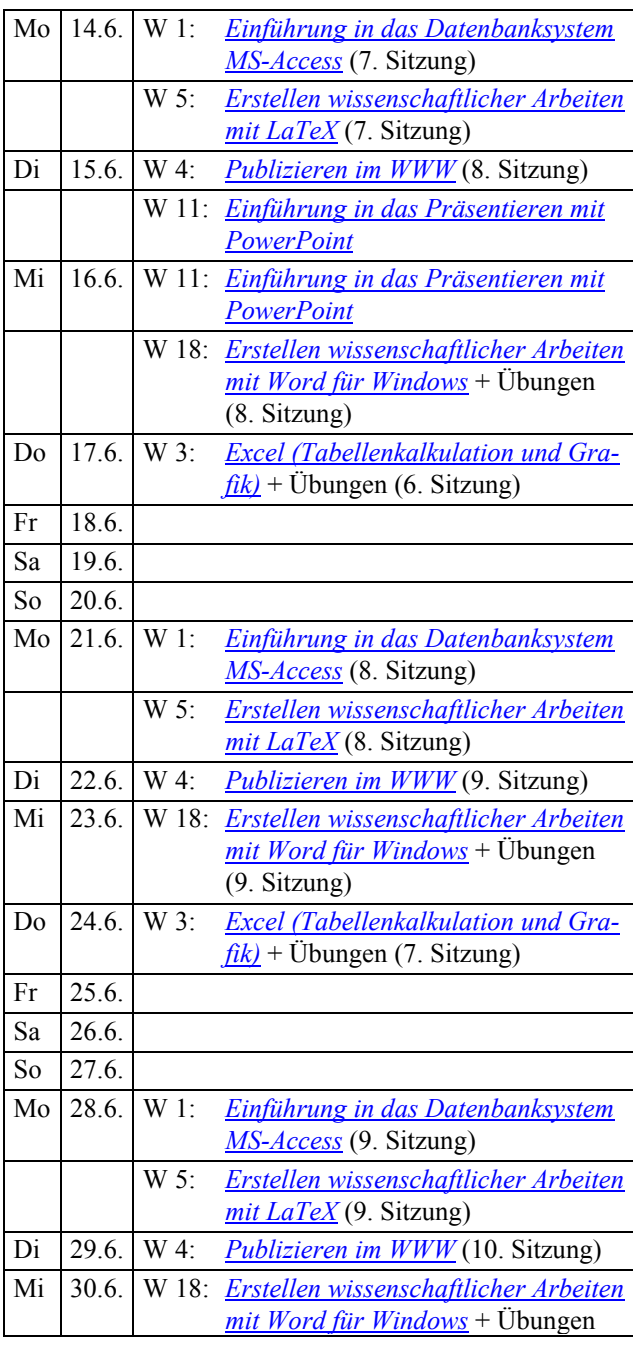

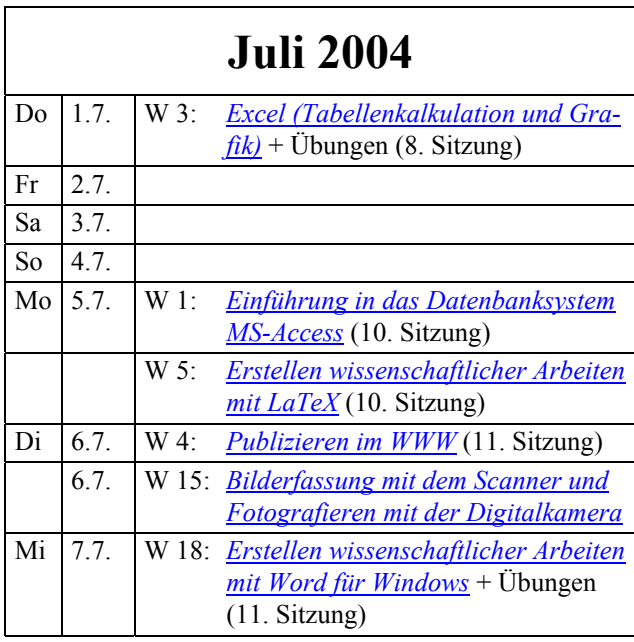

(10. Sitzung)

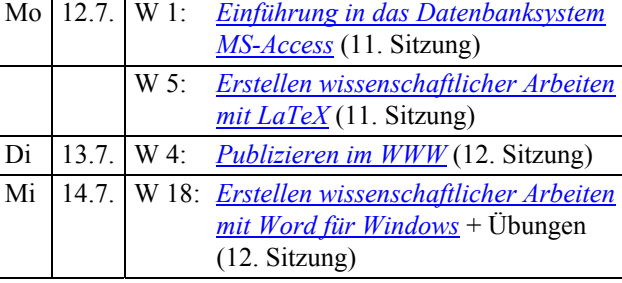

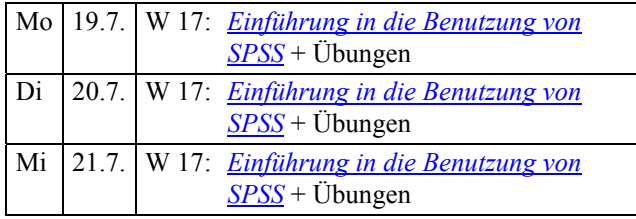

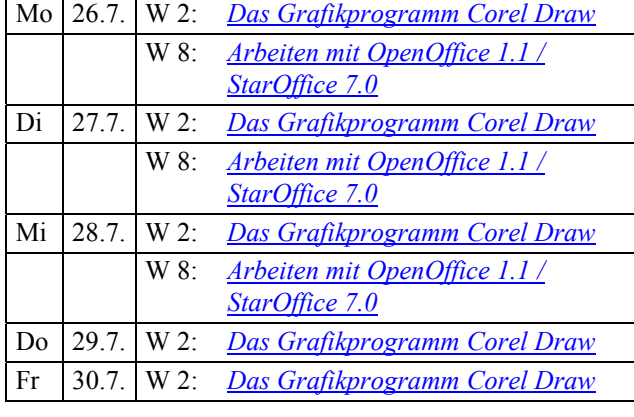

Autor: [Günter Partosch](mailto:Guenter.Partosch@hrz.uni-giessen.de) Stand: 2.4.2004